## **Take Steps to Boost the Security of Your Network**

The level of security provided by Windows out of the box is fairly basic, meaning that you shouldn't rely on your system to be secure without taking steps yourself to boost the security. Windows has many well-known security gaps that a hacker can exploit with ease. Not only do you face external threats from the Internet, but there is also the possibility of other users on your PC trying to access your sensitive data, meaning that you need to take steps to protect sensitive data by limiting access rights.

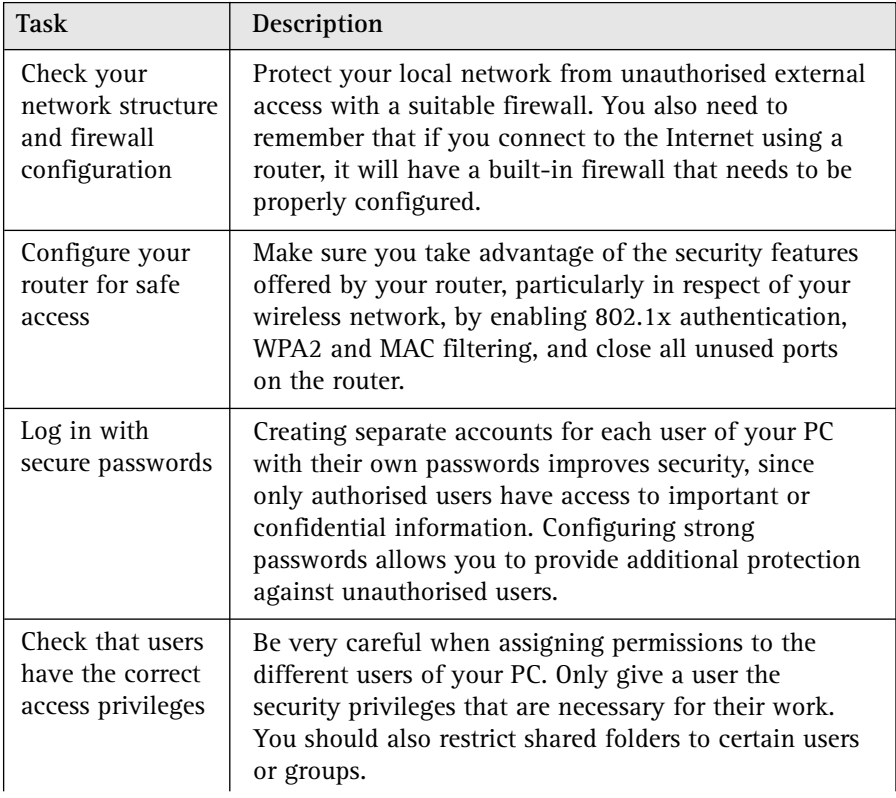

Use the following checklist to optimally protect the data on your network:

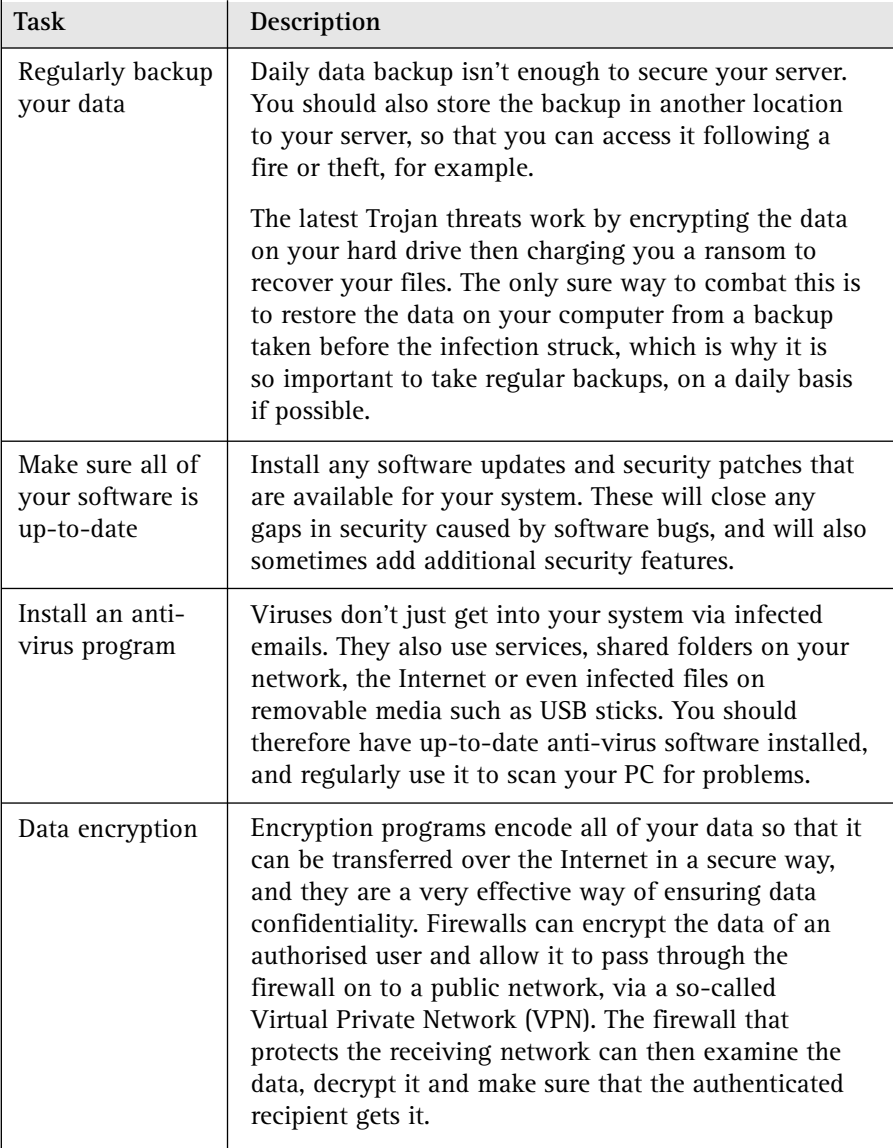